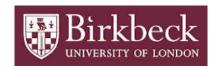

## BIROn - Birkbeck Institutional Research Online

Eve, Martin Paul (2024) Credential Checking at Crossref. Crossref blog,

Downloaded from: https://eprints.bbk.ac.uk/id/eprint/53248/

Usage Guidelines:

Please refer to usage guidelines at https://eprints.bbk.ac.uk/policies.html contact lib-eprints@bbk.ac.uk.

or alternatively

## **Credential Checking at Crossref**

It turns out that one of the things that is really difficult at Crossref is checking whether a set of Crossref credentials has permission to act on a specific DOI prefix. This is the result of many legacy systems storing various mappings in various different software components, from our Content System through to our CRM.

To this end, I wrote a basic application, <u>credcheck</u>, that will allow you to test a Crossref credential against an API.

There are two modes of usage. First, a command-line interface that allows you to run a basic command and get feedback:

Usage: cli.py [OPTIONS] USERNAME PASSWORD DOI

Second, you can use it as a programmatic library in Python:

```
import cred
credential = cred.Credential(username=username, password=password, doi=doi)
if not credential.is_authenticated():
    ...
if credential.is_authorised():
```

The tool splits down authentication (whether the given username and password are valid) and authorisation (whether the valid credentials are usable against a specific DOI/prefix).

For technical information, the way this works is by attempting to run a report on the specific DOI in question and then scraping the response page. We hope, at some future point, that there will be a real API for this, but for now this solves the problem as a bridge.